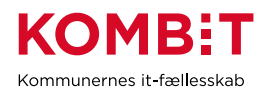

# Testrapport for Compliancetest til STS Sags- og Dokument indekset

Version 1.2

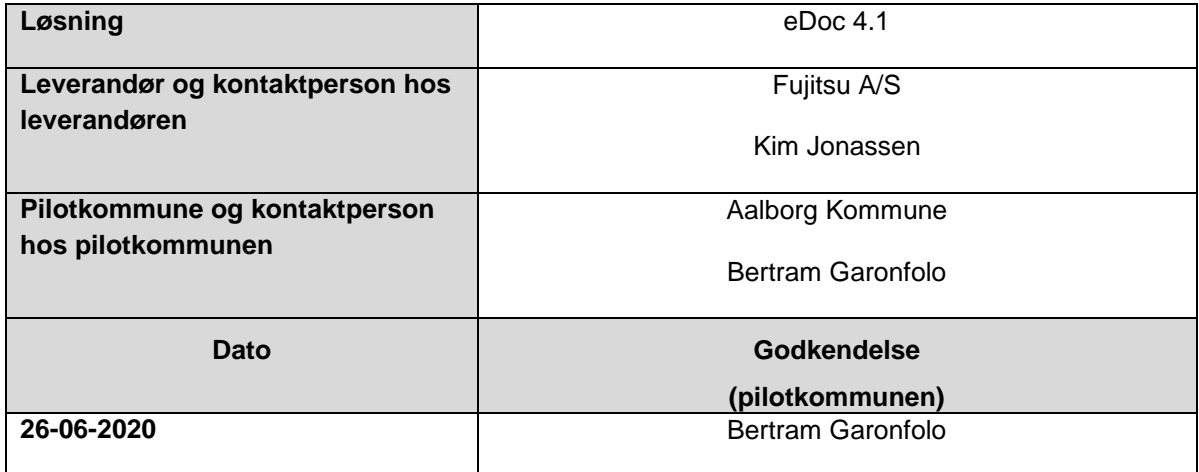

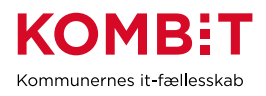

#### <span id="page-1-0"></span>1. Ændringshistorik

Nedenstående tabel viser historikken (for skabelonen) Indholdet slettes af leverandøren og erstattes af leverandørens egen historik for selve afrapporteringen. Formålet er at synliggøre såfremt leverandøren har behov for at gennemføre compliancetest ad flere omgange.

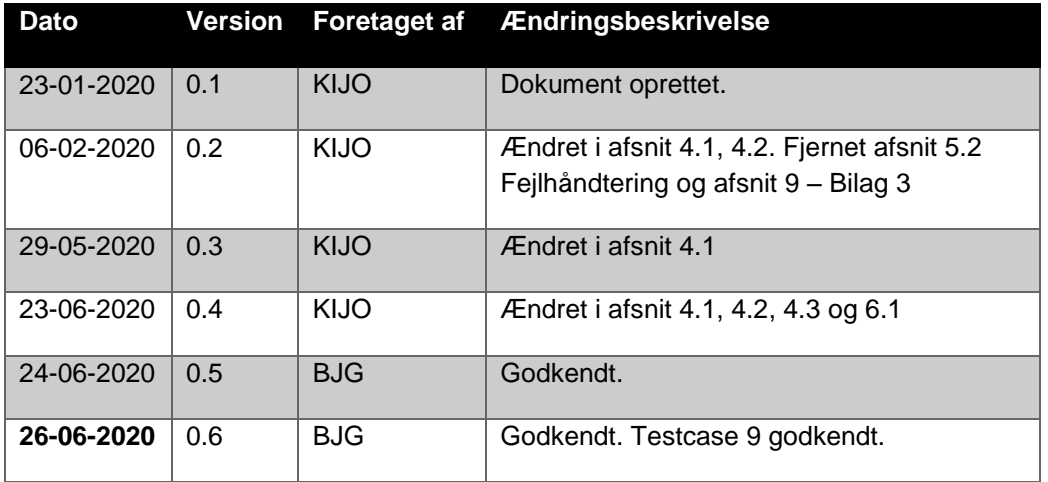

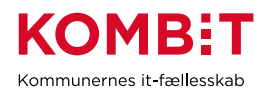

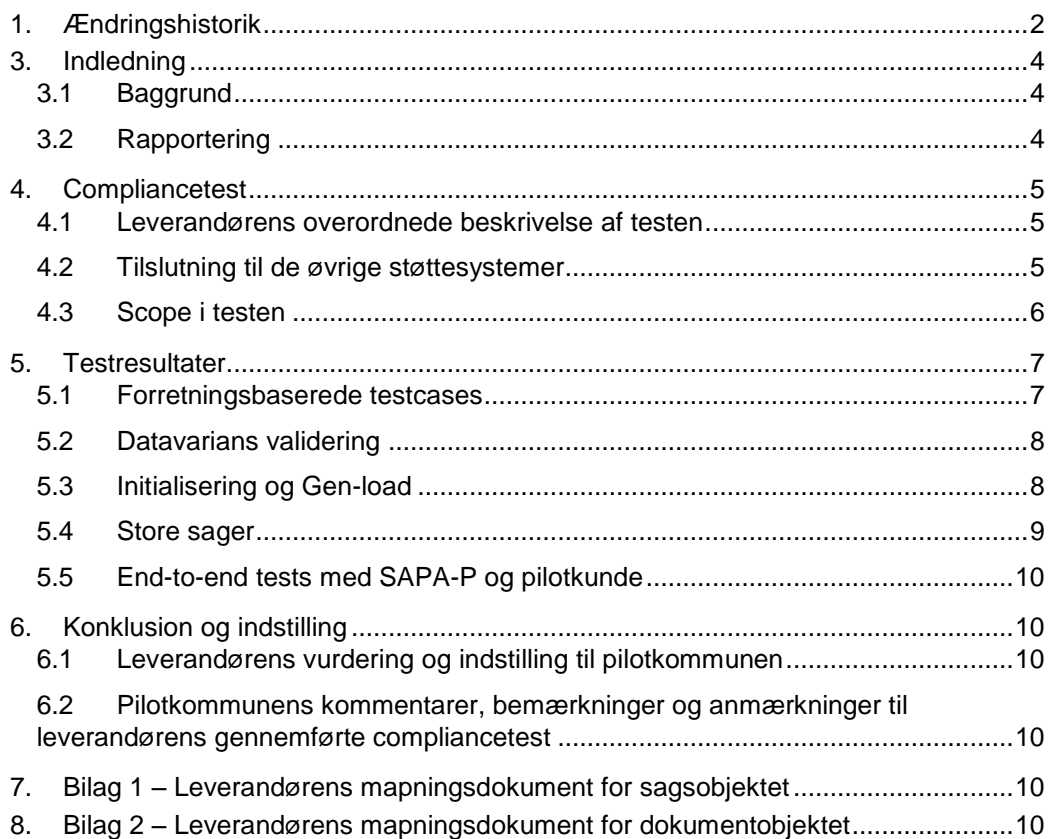

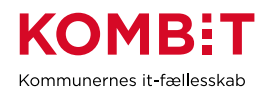

## <span id="page-3-0"></span>**3. Indledning**

Dette dokument sammenfatter testresultater for leverandørens compliancetest til Sag og dokumentindekset.

Rapporten konkluderer samtidig på, hvorvidt leverandørens integration til sag- og dokumentindekset er robust og klar til produktionssætning.

Rapporter er skrevet og udfyldt af leverandøren, på baggrund af en skabelon fra KOMBIT

Pilotkommunen gennemlæser og godkender.

#### <span id="page-3-1"></span>**3.1 Baggrund**

Baggrunden for compliancetesten er KOMBITs ønske om at sikre en ensartet forståelse og anvendelse af STS Sags- og Dokumentindekset på tværs af kommuner og leverandører.

STS Sags- og Dokumentindekset fungerer som en port til dataudveksling imellem et eller flere fagsystemer, ESDH leverandører og borgernære informations systemer. Compliancetesten er lavet for at sikre et fælles datagrundlag ("sprog") for leverandører og anvendere som skal læse eller skrive til indeksene.

Denne testrapport, afrapporterer for leverandørens gennemførsel at compliancetesten.

#### <span id="page-3-2"></span>**3.2 Rapportering**

Nærværende testrapport sendes pr. mail til KOMBIT, samt pilotkommunen.

Dette sker via [kdi@kombit.dk](mailto:kdi@kombit.dk) med emnet 'Compliancetest STS Sags- og Dokument Indeks– [Anvendersystemnavn], hvor Anvendersystemnavnet skal svare til det navn som systemet har indgået aftale om anvendelse af SF1470 på.

Når pilotkommunen, har gennemlæst og godkendt rapporten, sendes den retur pr. mail til leverandøren og KOMBIT.

KOMBIT vil efterfølgende opdatere fremdriftsstatus på kombit.dk, med "Compliancetest godkendt", for løsningen, så kommunerne kan se at denne løsning kan man trygt godkende serviceaftaler i produktion for.

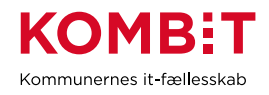

## <span id="page-4-0"></span>**4. Compliancetest**

#### <span id="page-4-1"></span>**4.1 Leverandørens overordnede beskrivelse af testen**

Testen foretages på Aalborg Kommunes eDoc test miljø, som integrerer med Sags- og dokumentindeksene i EXTEST hos KOMBIT.

Der testet med eDoc version 4.1.10 SP7 UPD9 op imod SF1470 version 5.

#### <span id="page-4-2"></span>**4.2 Tilslutning til de øvrige støttesystemer**

Formålet med dette afsnit er at synliggøre hvilke integrationer til støttesystemerne, som leverandørens løsning anvender i Compliance-testen. Det er relevant af to grunde. Dels vil en integration til støttesystemerne sikre bedre kvalitet i de data der afleveres til Indekserne, dels effektiviserer det kommunens opgave med at opmærke de sagsdata der afleveres til Indekserne.

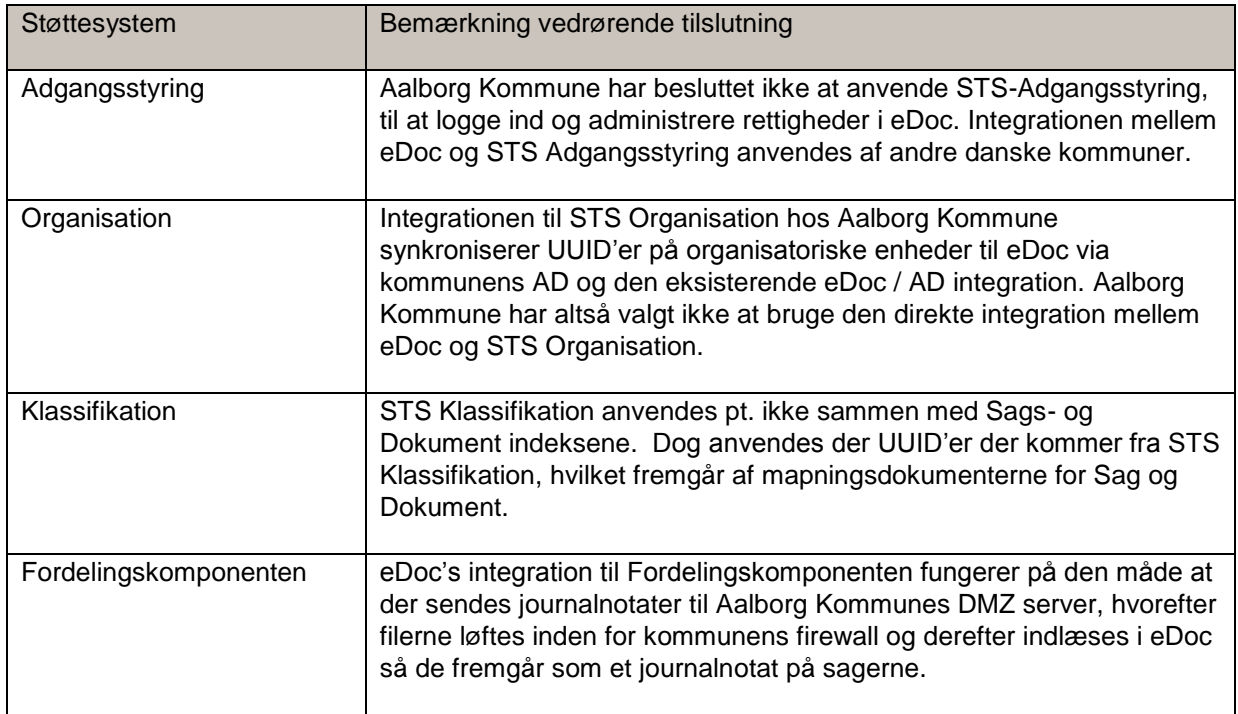

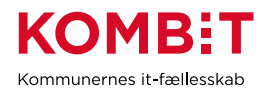

# <span id="page-5-0"></span>**4.3Scope i testen**

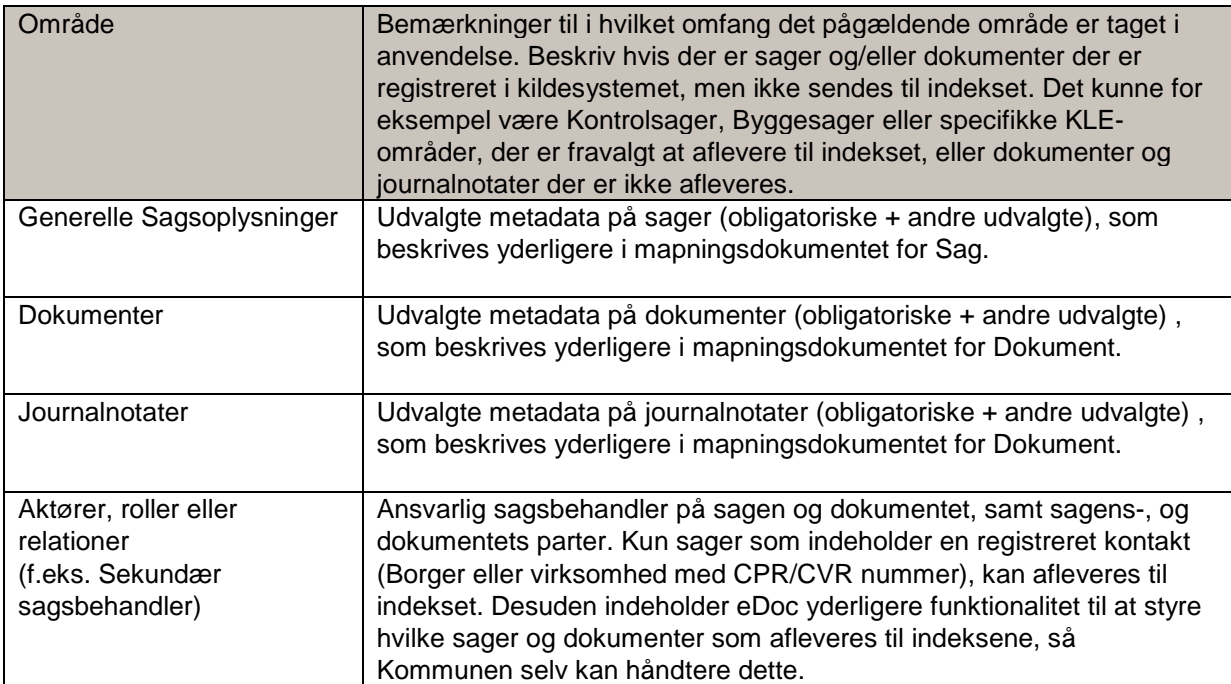

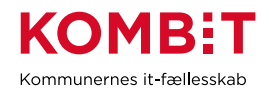

## <span id="page-6-0"></span>**5. Testresultater**

I det følgende rapporteres på testcases og -scenarier fra compliancetesten.

#### <span id="page-6-1"></span>**5.1 Forretningsbaserede testcases**

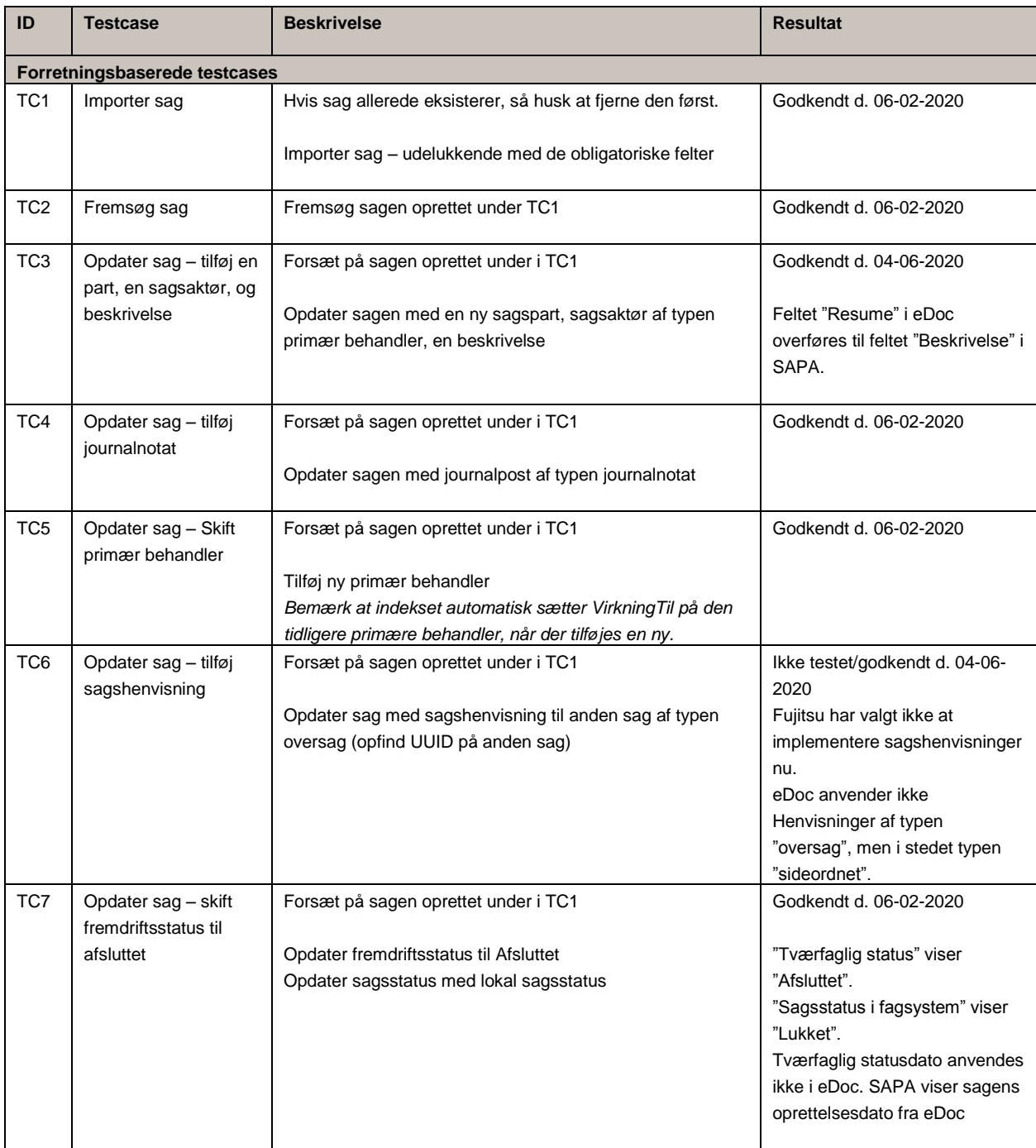

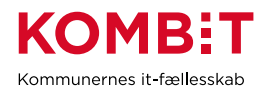

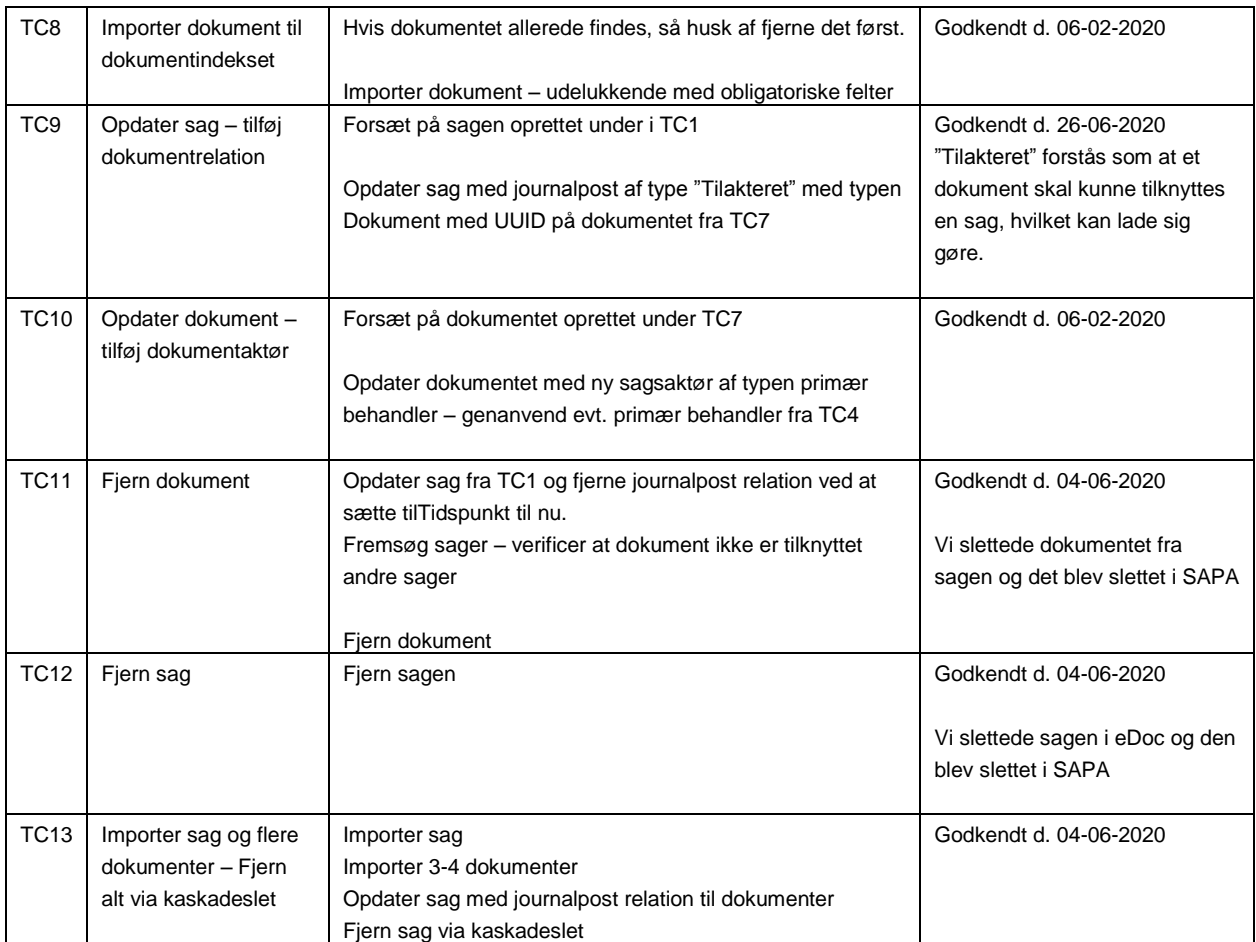

# <span id="page-7-0"></span>**5.2 Datavarians validering**

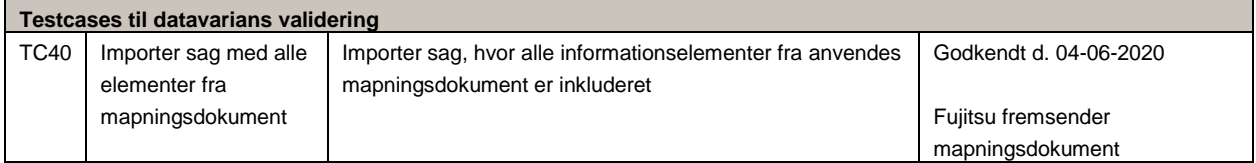

# <span id="page-7-1"></span>**5.3 Initialisering og Gen-load**

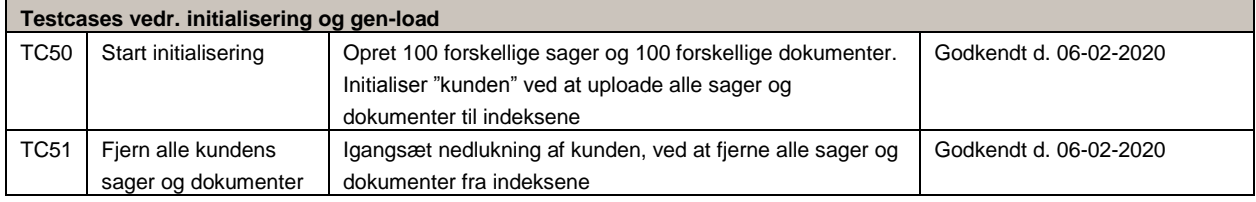

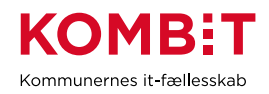

# <span id="page-8-0"></span>**5.4Store sager**

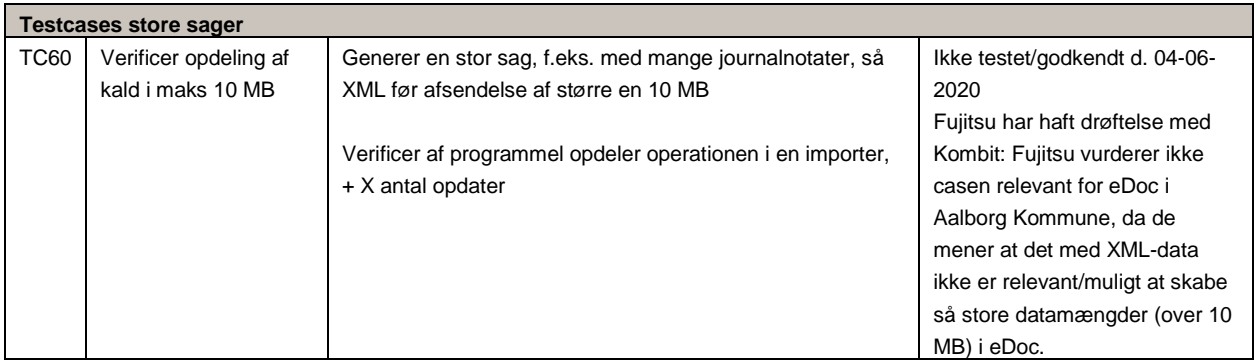

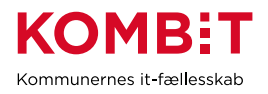

## <span id="page-9-0"></span>**5.5End-to-end tests med SAPA-P og pilotkunde**

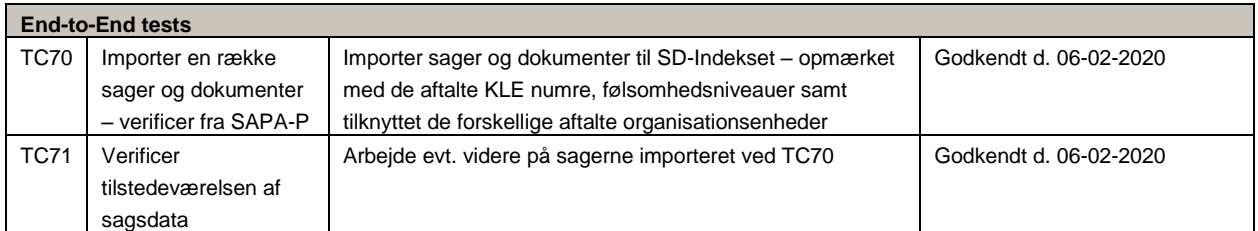

## <span id="page-9-1"></span>**6. Konklusion og indstilling**

<span id="page-9-2"></span>6.1 Leverandørens vurdering og indstilling til pilotkommunen

Fujitsu indstiller til Aalborg Kommune at løsningen er klar til drift, da den understøtter det indhold som vurderes til at være relevant for et ESDH system's integration til SAPA/indeksene. Integration vil dog løbende blive vedligeholdt og videreudviklet, jf. snitfladeopdateringer og eventuelle ønsker om yderligere metadata i indeksene.

<span id="page-9-3"></span>6.2Pilotkommunens kommentarer, bemærkninger og anmærkninger til leverandørens gennemførte compliancetest

Aalborg Kommune imødeser fremadrettet at de tre ikke-godkendte/ikke-testede testcases TC6 og TC60 rettes, jf. Fujitsus kommentar nævnt i punkt 6.1 om løbende vedligeholdelse og videreudvikling af integrationen.

De to testcases har ikke afgørende indvirkning på at Aalborg Kommune hermed godkender compliancetest til STS Sags- og Dokumentindekset.

Med opfyldelsen af compliancetesten er Aalborg Kommune sikret høj forretningsmæssig værdi af løsningens integration til støttesystemerne, da de væsentligste data kan overføres fra eDoc til indekserne og videre brug i støttesystemerne. At disse data overføres, giver Aalborg Kommune gode muligheder på Mitoverblik på Borger.dk og medvirker til større udbredelse af SAPA.

## <span id="page-9-4"></span>**7. Bilag 1 – Leverandørens mapningsdokument for sagsobjektet**

## <span id="page-9-5"></span>**8. Bilag 2 – Leverandørens mapningsdokument for dokumentobjektet**